# CLAS Collaboration Meeting

Kyungseon JOO for the CLAS Collaboration

June 1-4, 2021

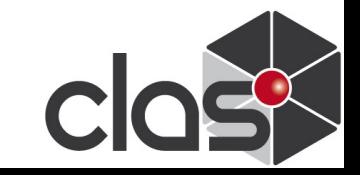

## **CLAS Collaboration Meetings during CoVid-19**

- § November 12 15, 2019: Last in-person collaboration meeting
- March 24 25, 2020: 1<sup>st</sup> remote-only collaboration meeting
- April 28 29, 2020:  $2<sup>nd</sup>$  remote-only collaboration meeting
- **July 21 24, 2020: 3<sup>rd</sup> remote-only collaboration meeting**
- August  $10 14$ , 2020: PAC 48 (remote)
- September 25, 2020: PAC 48 Jeopardy (remote)
- November 10 13, 2020:  $4<sup>th</sup>$  remote-only collaboration meeting
- March  $2 5$ , 2021, 5<sup>th</sup> remote-only collaboration meeting
- radina<br>Tina **June 1** – 4,  $6<sup>th</sup>$  remote-only collaboration meeting
- Remote meetings will continue until things are resolved

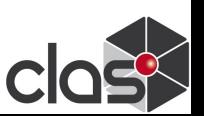

## **2021 June Collaboration Meeting**

- $\sim$ 160 registered participants.
- We will have four-day morning sessions via BlueJeans
	- o Hall and Lab news
	- o Software, Calcom and Taskforce updates (Tuesday and Friday)
	- o Run-Group updates (RG-F, RG-C, RG-M)
	- o Physics Working Group Sessions (Wednesday and Thursday)
	- o Chair candidates' presentations (Tuesday)
	- o Discussion on analysis review process and By-law changes / vote (Tuesday and Friday)
	- o Remote shift committee report (Friday)
	- o CLAS12 luminosity upgrade and energy upgrade (Wednesday)
	- o PAC 49 Proposal Presentation (Friday)

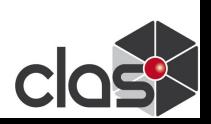

## **Chair Election**

- **Election for new Collaboration Chair currently open**
- Candidates: William Brooks and Silvia Niccolai
- Candidates' presentations (Tuesday)
- Candidates statements available on the vote page at https://clasweb.jlab.org/membership/phonebook.php (JLab CUE login required)
- Election, open to all full and term members, will close at 23:59 (ET) on Thursday, 3 June, and results announced in Friday morning plenary session
- Many thanks to the nominating committee!

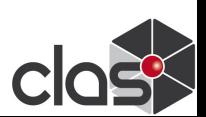

#### **Discussions on CLAS12 Analysis Review Proces By-[law change vote](https://indico.jlab.org/event/445/contributions/8464/attachments/6956/9557/bylaweditforCollab.pdf)**

- Discussions on CLAS12 Analysis Review Process (Tuesday) and By-law change vote (Friday)
- § Suggested by-law changes posted: https://indico.jlab.org/event/445/contributions/8464 hments/6956/9557/bylaweditforCollab.pdf (marked in red)

#### **Preparing for taking shifts in the upcoming CLAS run in the Fall 2021**

• Action 1: Any collaborator who may need to take remote and doesn't have two-factor authentication yet should pı<br>as soon as possible to request it by contacting the comp center: https://jlab.servicenowservices.com

- Remote shift committee report on Friday (by S. Ni

- Action2: Collaborators who will be able to take shifts in p should plan their visit to JLab early on because the process should plan their visit to JLab early on because the proc
- **C** Refer to my May 29<sup>th</sup> email for details.

#### **Preparing for taking shifts in the upcoming CLAS run in the Fall 2021**

- Action 1: Any collaborator who may need to take remote and doesn't have two-factor authentication yet should pr as soon as possible to request it by contacting the comp center: https://jlab.servicenowservices.com
	- Remote shift committee report on Friday (by S. Niccol
- $\blacksquare$  Action2: Collaborators who will be able to take shifts in p should plan their visit to JLab early on because the proc will take longer than usual due to the pandemic restrictions.
- **CLAS** Refer to my May 29<sup>th</sup> email for details.

#### **Preparing [for taking shifts in the upcoming CLAS](https://nam10.safelinks.protection.outlook.com/?url=https%3A%2F%2Fwww.jlab.org%2Fhr%2Fjris%2FElectronicAccessProcess.pdf&data=04%7C01%7C%7C1e47731fd9054b5072ea08d92208328f%7C17f1a87e2a254eaab9df9d439034b080%7C0%7C0%7C637578240882084719%7CUnknown%7CTWFpbGZsb3d8eyJWIjoiMC4wLjAwMDAiLCJQIjoiV2luMzIiLCJBTiI6Ik1haWwiLCJXVCI6Mn0%3D%7C1000&sdata=vRUNm1tZEJlMliXlv9Qxt86mf0CY964e0czildWae9A%3D&reserved=0) run in th[e Fall 2021](https://nam10.safelinks.protection.outlook.com/?url=https%3A%2F%2Fwww.jlab.org%2Fhr%2Fjris%2FCheckingStatusRegistrations.pdf&data=04%7C01%7C%7C1e47731fd9054b5072ea08d92208328f%7C17f1a87e2a254eaab9df9d439034b080%7C0%7C0%7C637578240882084719%7CUnknown%7CTWFpbGZsb3d8eyJWIjoiMC4wLjAwMDAiLCJQIjoiV2luMzIiLCJBTiI6Ik1haWwiLCJXVCI6Mn0%3D%7C1000&sdata=qa5UVijDuZG9m7gHTlvh7xLj1shtleG9C3DOxE%2BST%2FE%3D&reserved=0)**

- Due to the Jlab rules, **ALL visitors [\(including US citizens\)](https://nam10.safelinks.protection.outlook.com/?url=https%3A%2F%2Fwww.jlab.org%2Fhuman_resources%2Ftraining%2Fwebbasedtraining&data=04%7C01%7C%7C1e47731fd9054b5072ea08d92208328f%7C17f1a87e2a254eaab9df9d439034b080%7C0%7C0%7C637578240882094715%7CUnknown%7CTWFpbGZsb3d8eyJWIjoiMC4wLjAwMDAiLCJQIjoiV2luMzIiLCJBTiI6Ik1haWwiLCJXVCI6Mn0%3D%7C1000&sdata=mLtJBTOchTDd797l4mpbQJesNKSeTUZshqs0fZTNXxc%3D&reserved=0)** have to be registered at least 7 DAYS BEFORE THE ONSITE ARRIVAL START I Please read carefully the note [https://www.jlab.org/](mailto:radcon_train@jlab.org)human\_resources/jris/processing and check following site:
	- Registration site: https://misportal.jlab.org/jlabAccess/
	- [Overview of](mailto:becky@jlab.org) the electronic access process: https://www.jlab.org/hr/jris/ElectronicAccessProcess.pdf
	- Checking the status of a Registration form: https://www.jlab.org/hr/jris/CheckingStatusRegistrations.pdf
- **CLASE IN ELLIG**<br>C Check the status of your training and prepare to renew the expired on (see https://www.jlab.org/human\_resources/training/webbasedtraining Note that currently the Rad Worker I exam (both practice and test) can taken by appointment only by contacting RadCon (send email to radcon\_train@jlab.org to inquire)
- 8 • Upon renewal of the Rad Worker training, remember to retrieve your radiation badge or request one by contacting Becky Mosbrucker (becky@jlab.org or 757-269-7236).

### **CLAS12 luminosity upgrade and JLab energy upgrade session**

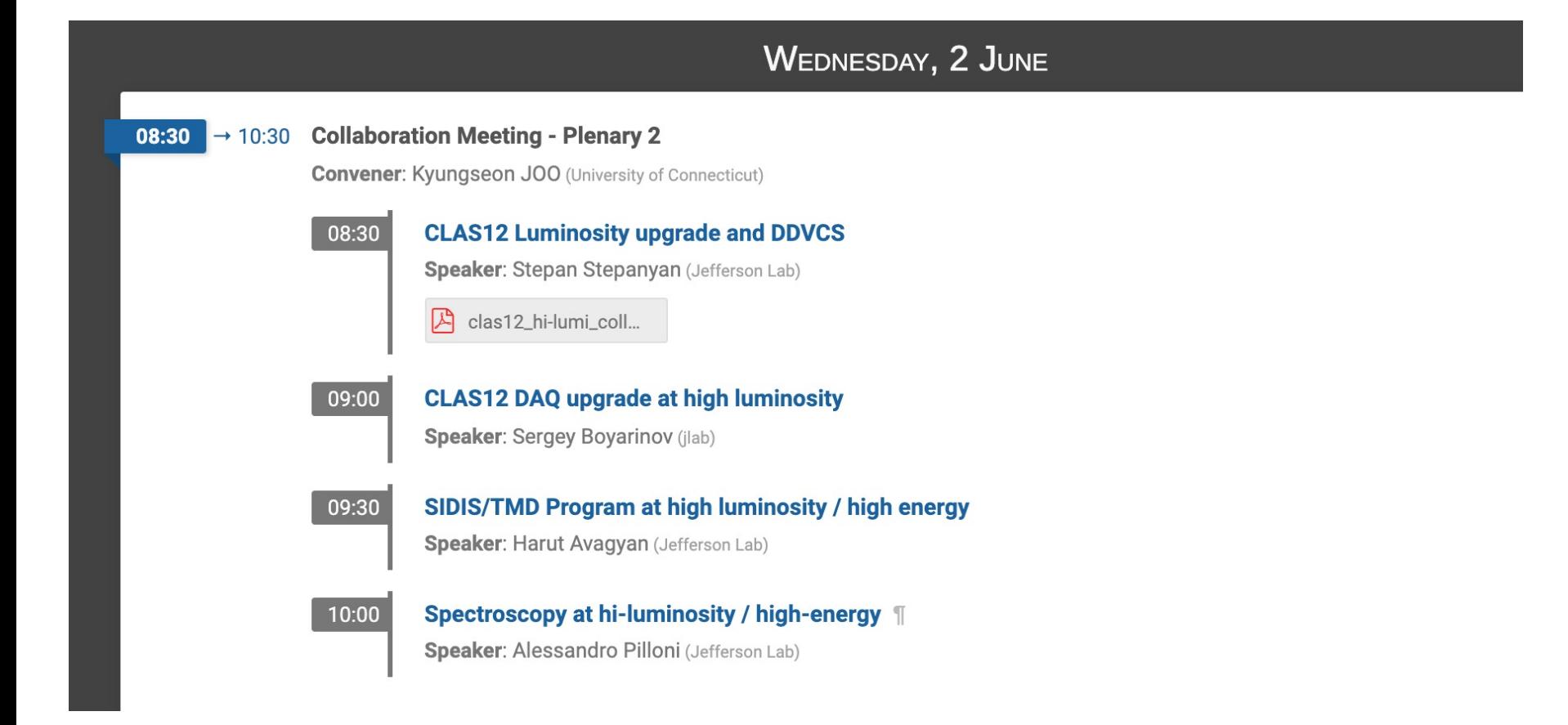

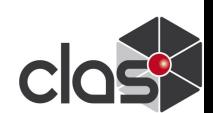

- PAC meeting on July 19 July 23, 2021
- One proposal: Z.H. Ye et al., "Semi-Inclusive Deep Inelastic Scattering Measurements of A = 3 Nuclei with CLAS12 in Hall B"
	- Presentation by Z.H. Ye on Friday
- One LOI: D.W. Higinbotham et al., "Letter of Intent: Exploring fundamental properties of 3He through the 3He(e,e'd) process in CLAS12"

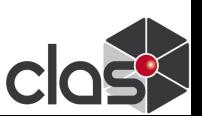